# Package 'myvariant'

October 16, 2018

<span id="page-0-0"></span>Type Package

Title Accesses MyVariant.info variant query and annotation services

Version 1.10.0

Date 2015-07-10

Author Adam Mark

Maintainer Adam Mark, Chunlei Wu <cwu@scripps.edu>

Description MyVariant.info is a comprehensive aggregation of variant annotation resources. myvariant is a wrapper for querying MyVariant.info services

License Artistic-2.0

**Depends**  $R$  ( $>= 3.2.1$ ), VariantAnnotation

Imports httr, jsonlite, S4Vectors, Hmisc, plyr, magrittr, GenomeInfoDb

Suggests BiocStyle

biocViews VariantAnnotation, Annotation, GenomicVariation

NeedsCompilation no

git\_url https://git.bioconductor.org/packages/myvariant

git\_branch RELEASE\_3\_7

git\_last\_commit 0ff48d7

git\_last\_commit\_date 2018-04-30

Date/Publication 2018-10-15

# R topics documented:

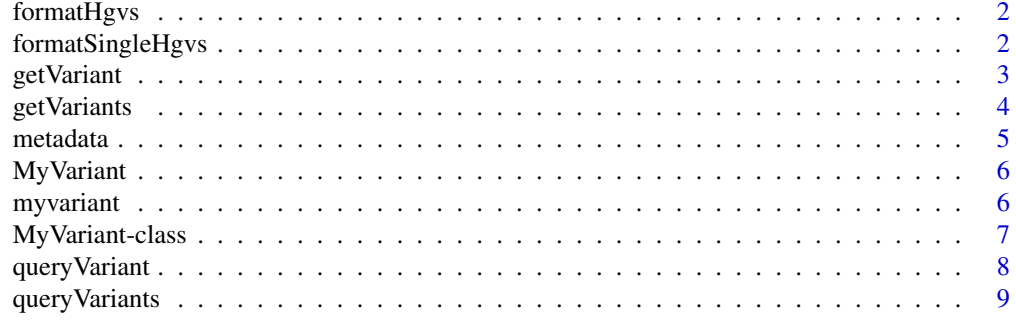

 $\blacksquare$ 

<span id="page-1-2"></span><span id="page-1-0"></span>

### Description

Read in a Vcf object created by [readVcf](#page-0-0) to extract all HGVS IDs for querying MyVariant.info.

# Usage

```
formatHgvs(vcf, variant_type = c("snp", "insertion", "deletion"))
```
### Arguments

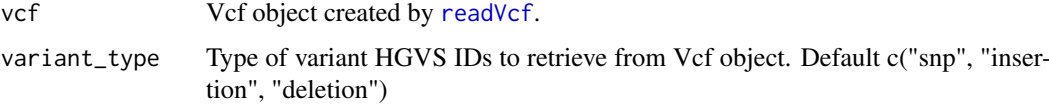

### Value

vector

### References

https://myvariant.info http://www.hgvs.org/mutnomen/recs-DNA.html

### See Also

[formatSingleHgvs](#page-1-1)

### Examples

```
## return HGVS IDs for all snps in a Vcf
file.path <- system.file("extdata", "dbsnp_mini.vcf", package="myvariant")
vcf <- readVcf(file.path, genome="hg19")
hgvs <- formatHgvs(vcf, variant_type="snp")
```
<span id="page-1-1"></span>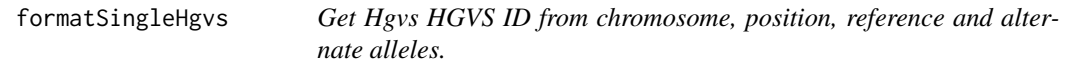

### Description

Create a single HGVS ID for a variant from chromosome, position, reference and alternate alleles.

## Usage

```
formatSingleHgvs(chrom, pos, ref, alt, mutant_type=FALSE)
```
### <span id="page-2-0"></span>getVariant 3

### Arguments

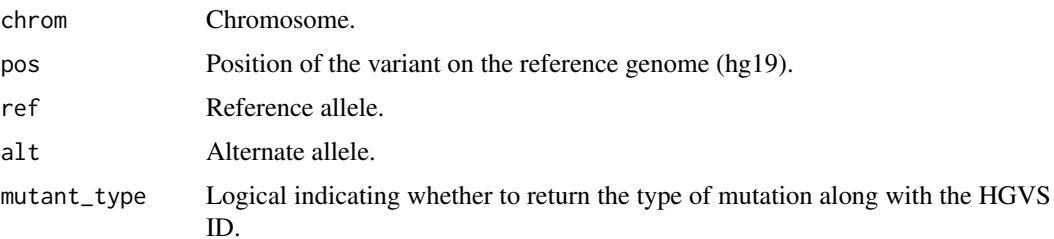

# Value

returns a string

# References

https://myvariant.info http://www.hgvs.org/mutnomen/recs-DNA.html

# See Also

[formatHgvs](#page-1-2)

### Examples

```
## return HGVS ID for a variant
formatSingleHgvs(1, 35367, "G", "A")
```
<span id="page-2-1"></span>getVariant *Return the variant object for the given HGVS id.*

# Description

This is a wrapper for GET query of "/variant/<hgvsid>" service.

# Usage

```
getVariant(hgvsid, fields=NULL,
        ..., return.as=c("records", "text"), myvariant)
```
### Arguments

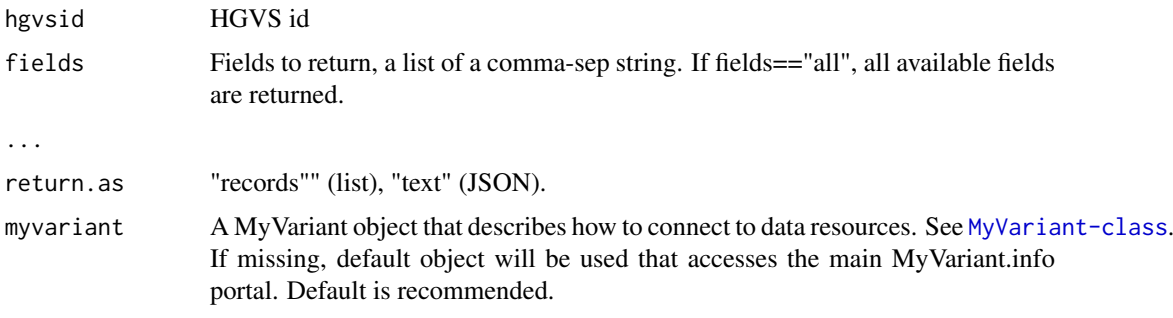

<span id="page-3-0"></span>4 getVariants

# Value

returns a variant object containing the queried annotations

### References

http://docs.myvariant.info/en/latest/doc/variant\_annotation\_service.html#get-request http://docs.myvariant.info/en/latest/ parameters

## See Also

[getVariants](#page-3-1) [queryVariant](#page-7-1) [queryVariants](#page-8-1)

### Examples

```
## return the variant object for the given HGVS id
getVariant("chr7:g.55241707G>T")
## customize fields
getVariant("chr7:g.55241707G>T",
         fields=c("dbnsfp.cadd.phred", "dbnsfp.polyphen2"),
          return.as="text")
```
<span id="page-3-1"></span>getVariants *Return the list of variant objects for the given list of HGVS ids.*

### Description

This is a wrapper for POST query of "/variant" service.

### Usage

```
getVariants(hgvsids, fields=NULL, verbose=NULL, ...,
          return.as=c("DataFrame", "records", "text"), myvariant)
```
### Arguments

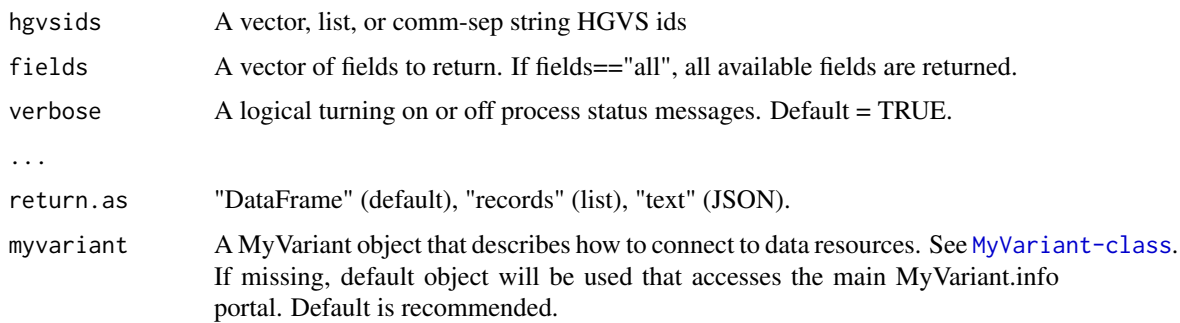

## Value

returns a variant object (DataFrame, list, or JSON text) containing the queried annotations

### <span id="page-4-0"></span>metadata 5 anis 3 anis 3 anis 3 anis 3 anis 3 anis 3 anis 3 anis 3 anis 3 anis 3 anis 3 anis 3 anis 3 anis 3 anis 3 anis 3 anis 3 anis 3 anis 3 anis 3 anis 3 anis 3 anis 3 anis 3 anis 3 anis 3 anis 3 anis 3 anis 3 anis 3 a

### References

http://docs.myvariant.info/en/latest/doc/variant\_annotation\_service.html#batch-queries-via-post http://docs.myvariant.in

### See Also

[getVariants](#page-3-1) [queryVariant](#page-7-1) [queryVariants](#page-8-1)

### Examples

```
## given a list of HGVS ids
vars <- c('chr1:g.866422C>T',
'chr1:g.876664G>A',
'chr1:g.69635G>C',
'chr1:g.69869T>A',
'chr1:g.881918G>A',
'chr1:g.865625G>A',
'chr1:g.879368C>A',
'chr1:g.889226C>T',
'chr1:g.879492C>G',
'chr1:g.879423T>G',
'chr1:g.881602C>T',
'chr1:g.879115C>G',
'chr1:g.69892T>C',
'chr1:g.879381C>T',
'chr1:g.878330C>G')
## Return the list of variant object for the given list of HGVS ids.
```

```
df <- getVariants(vars, fields="dbsnp, wellderly")
```
metadata *metadata*

### Description

Get metadata for MyVariant.info services.

### Usage

metadata(x, ...)

### Arguments

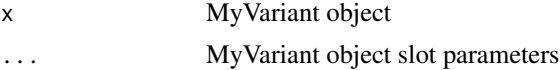

### Value

returns the metadata including available databases and number of documents.

### References

http://myvariant.info/v1/metadata

### Examples

```
## Get metadata
myvariant<-MyVariant()
metadata(myvariant)
```
MyVariant *MyVariant*

## Description

Construct a MyVariant object.

# Usage

MyVariant(...)

# Arguments

... See help page for MyVariant-class

# Value

MyVariant object

### Examples

MyVariant()

myvariant *Access MyVariant.info variant annotation services*

### Description

MyVariant.Info provides REST web services to query/retrieve variant annotations. myvariant is an easy-to-use R wrapper to access MyVariant.info services.

# Details

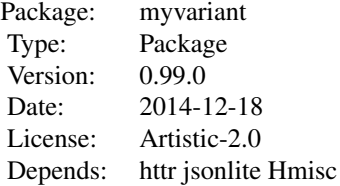

<span id="page-5-0"></span>

### <span id="page-6-0"></span>MyVariant-class 7

### Author(s)

Adam Mark

Maintainer: Adam Mark <adammark@scripps.edu>

# References

https://github.com/Network-of-BioThings/myvariant.info/wiki

<span id="page-6-1"></span>MyVariant-class *Class* "MyVariant"

### **Description**

R Client to access MyVariant.Info annotation services

### Objects from the Class

Objects can be created by calls of the form MyVariant (base.url="http://myvariant.info/v1", delay=1, ste

### Slots

base.url: "http://myvariant.info/v1". Object of class "character" delay: Sleep time between batch retrieval. Object of class "numeric" step: Batch limit. Object of class "numeric" version: httr package version. Object of class "character" verbose: Object of class "logical" debug: Object of class "logical"

# Methods

- getVariant(hgvsid, fields=NULL, ..., return.as=c("records", "text")): Return the variant object for the given hgvsid
- getVariants(hgvsids, fields=NULL, ..., return.as=c("DataFrame", "records", "text")): Return the list of variant object for the given list of hgvsids.
- queryVariant(q, fields=NULL, ..., return.as=c("DataFrame", "records", "text")): Return the query result.
- queryVariants(qterms, scopes=NULL, fields=NULL, ..., return.as=c("DataFrame", "records", "text") Return the batch query result.

### Author(s)

Adam Mark

# References

https://github.com/Network-of-BioThings/myvariant.info/wiki

### Examples

showClass("MyVariant")

<span id="page-7-1"></span><span id="page-7-0"></span>

### Description

This is a wrapper for GET query of "/query?q=<query>" service.

## Usage

```
queryVariant(q, ..., return.as=c("DataFrame", "records", "text"),
                     myvariant)
```
# Arguments

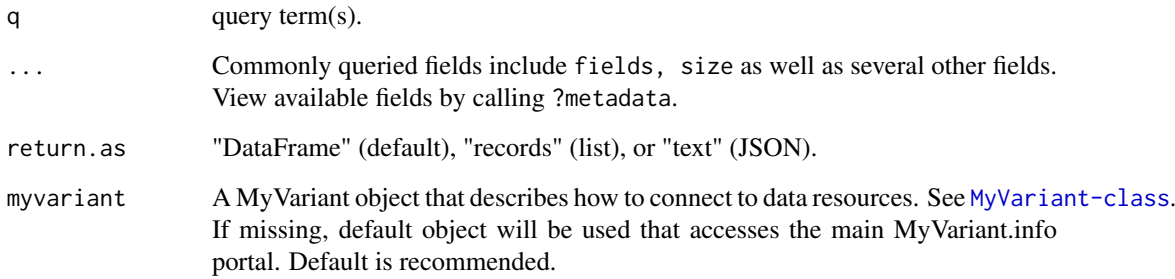

## Value

returns a variant object (DataFrame, list, or JSON text) containing the queried annotations

### References

http://docs.myvariant.info/en/latest/doc/variant\_query\_service.html#get-request http://docs.myvariant.info/en/latest/doc/variant\_query\_service.html#querysyntax

### See Also

[queryVariants](#page-8-1) [getVariant](#page-2-1) [getVariants](#page-3-1)

### Examples

```
## return the query result
queryVariant("dbnsfp.variantname:BRCA2")
```

```
queryVariant("chr1:1-1000000")
```
<span id="page-8-1"></span><span id="page-8-0"></span>queryVariants *Return the batch query result.*

# Description

This is a wrapper for POST query of "/query" service.

# Usage

```
queryVariants(qterms, scopes=NULL, ...,
                      return.as=c("DataFrame", "records", "text"),
                      myvariant)
```
# Arguments

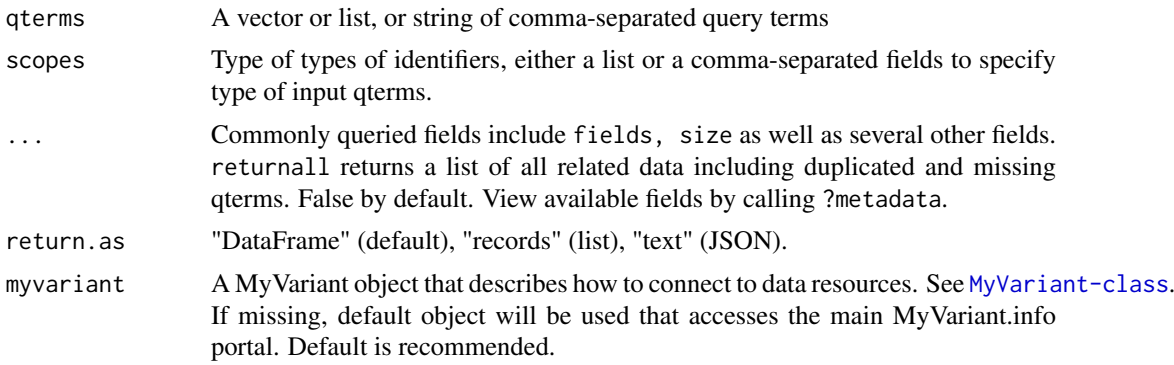

# Value

returns a variant object (DataFrame, list, or JSON text) containing the queried annotations

# References

http://docs.myvariant.info/en/latest/doc/variant\_query\_service.html#batch-queries-via-post http://docs.myvariant.info/en

# See Also

[queryVariant](#page-7-1) [getVariant](#page-2-1) [getVariants](#page-3-1)

### Examples

## return the batch query result

# <span id="page-9-0"></span>Index

∗Topic classes MyVariant-class, [7](#page-6-0) ∗Topic package myvariant, [6](#page-5-0) formatHgvs, [2,](#page-1-0) *[3](#page-2-0)* formatSingleHgvs, *[2](#page-1-0)*, [2](#page-1-0) getVariant, [3,](#page-2-0) *[8,](#page-7-0) [9](#page-8-0)* getVariant,missing-method *(*getVariant*)*, [3](#page-2-0) getVariant,MyVariant-method *(*getVariant*)*, [3](#page-2-0) getVariants, *[4](#page-3-0)*, [4,](#page-3-0) *[5](#page-4-0)*, *[8,](#page-7-0) [9](#page-8-0)* getVariants,missing-method *(*getVariants*)*, [4](#page-3-0) getVariants,MyVariant-method *(*getVariants*)*, [4](#page-3-0) metadata, [5](#page-4-0) metadata,MyVariant-method *(*metadata*)*, [5](#page-4-0) MyVariant, [6](#page-5-0) myvariant, [6](#page-5-0) MyVariant-class, [7](#page-6-0) queryVariant, *[4,](#page-3-0) [5](#page-4-0)*, [8,](#page-7-0) *[9](#page-8-0)* queryVariant,missing-method *(*queryVariant*)*, [8](#page-7-0) queryVariant,MyVariant-method *(*queryVariant*)*, [8](#page-7-0) queryVariants, *[4,](#page-3-0) [5](#page-4-0)*, *[8](#page-7-0)*, [9](#page-8-0) queryVariants,missing-method *(*queryVariants*)*, [9](#page-8-0) queryVariants,MyVariant-method *(*queryVariants*)*, [9](#page-8-0)

readVcf, *[2](#page-1-0)*